# The Basics of Usability Testing - Website Usability Testing Guide

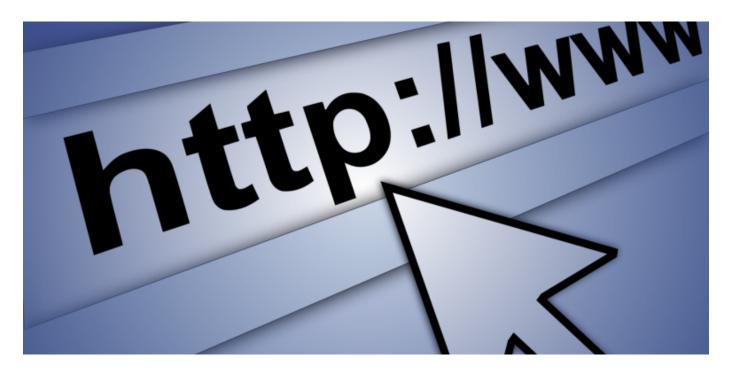

The Basics of Usability Testing

In this section, we will discuss the what, when and who of usability testing. what to test, when to conduct user testing, a variety of different types, and who to draw on as testers.

## **Exercise: Become the Tester**

Usability testing is readily understood by navigating a website as if you were the tester. Perform the exercise below, and answer the questions to get a sense of a simple usability test.

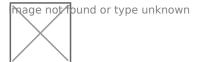

Goal: <u>Find information about</u> hosting an exhibit at the next Rudgewick County Show from <u>www.rudgwicksteamshow.co.uk</u> and answer the following sample questions:

- Were you able to find the correct page?
- Did it take longer than necessary?
- Would you return to this website?
- What are your first impressions?

Through this testing you can surface navigation complexity, user enjoyment of browsing the site and other issues. These findings are the foundation of the website's future version (iteration), which will be retested in a process of evaluating and responding to results called the iterative design process.

The iterative design process, at it's core, consists of:

- 1. Running usability tests;
- 2. Carefully analyzing the results;
- 3. Making necessary changes;
- 4. Repeating the process throughout the design or redesign process.

Click Here to Go Back to the Website Usability Testing Guide

Last updated on November 14, 2023.

**Websites** 

Print

Table of Contents

**NEWS** 

#### **News & publications**

The news about recent activities for needed peoples.

More News

9 Apr 2025

LSC's Al Peer Learning Labs

LSC AI Peer Learning LabsThe Legal Services Corporation's (LSC) new AI Peer...

#### **Continue Reading**

14 Feb 2025

New Al Guide Empowers Legal Aid Organizations to Navigate Emerging Technology FOR IMMEDIATE RELEASE New Al Guide Empowers Legal Aid Organizations to...

### **Continue Reading**

#### **Our Partners**

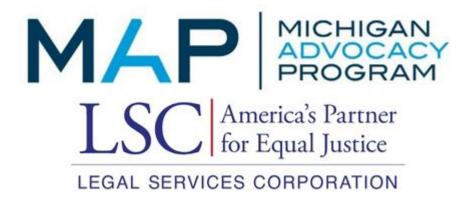